**Autodesk AutoCAD Бесплатный регистрационный код 2022**

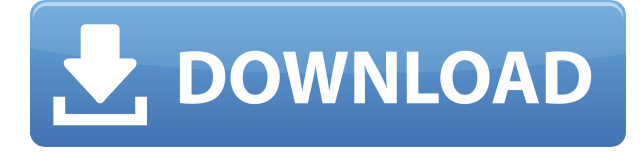

Сколько фигур в блоке AutoCAD? В каждом описании можно это написать. Но это полезно только в том случае, если вы знаете, как создавать собственные блоки AutoCAD. И в этом весь смысл этих юридических описаний. Это как сделать карту улиц для вашего района. **Описание:** ![![Как спроектировать 3D-здание в AutoCAD, часть

1](images/711.png)](images/711.png) ![Как спроектировать 3D-здание в AutoCAD, часть 1](images/712. png) ![Как спроектировать 3D-здание в AutoCAD, часть 2](images/713.png) ![Как спроектировать 3D-здание в AutoCAD, часть 3](images/715.png) ![Как спроектировать 3D-здание в AutoCAD, часть 3](images/716.png) ![Как спроектировать 3D-здание в AutoCAD, часть 4](images/718.png) ![Как спроектировать 3D-здание в AutoCAD, часть 4] (изображения/719.png) **Описание:** Курс предоставит обзор основных концепций AutoCAD 2007, последней версии программного обеспечения. Учащиеся познакомятся с наиболее широко используемой программой для черчения в отрасли и узнают, как продуктивно работать со всеми ее функциями. Студенты познакомятся с некоторыми из наиболее сложных функций AutoCAD, а также узнают о недавно представленных и широко обсуждаемых возможностях совместной работы в программе. Курс также предоставит студентам введение в историю AutoCAD, включая некоторые изменения, внесенные в исходное программное обеспечение AutoCAD. (3 лекционных часа) SUNY GEN ED -n/a; NCC GEN ED -n/a Предлагается: осень, весна, лето **Описание:** Введение в автоматизированное проектирование (САПР) в форме AutoCAD, первой программы архитектурного проектирования. Этот курс предназначен для того, чтобы позволить студенту выполнить предварительный архитектурный проект с использованием архитектурных компонентов, пространственных отношений, материалов и сборок.

## **Autodesk AutoCAD Скачать С кейгеном С ключом For Mac and Windows x32/64 2023**

Преимущество бесплатной пробной версии в том, что она позволяет использовать программное обеспечение в течение 30 дней. Это здорово, если вы студент или хотите

протестировать его, и вы не хотите покупать подписку. FreeCAD от Dassault Systemes — это бесплатная CAD-программа с открытым исходным кодом, основанная на популярном проекте FLOSS BRL-CAD, а также разрабатываемая для Windows, Linux и Mac OS X. На использование FreeCAD нет никаких ограничений. TFL.ai — одна из лучших бесплатных программ САПР для архитекторов и других специалистов в области дизайна. TFL.ai работает на мобильной платформе, поэтому им легко пользоваться, особенно во время путешествий. TFL.ai — это облачное программное обеспечение САПР, которое позволяет вам работать над проектным документом как онлайн, так и офлайн. По умолчанию ваша работа будет сохранена в формате, позволяющем другим просматривать ее, что упрощает совместную работу. Когда вы закончите, вы можете либо распечатать документ, либо отправить его по электронной почте. TFL.ai предлагает обширный набор инструментов, в том числе: ортосканирование, фотореалистичную визуализацию, BIM-моделирование, 2D- и 3D-черчение, 2D- и 3D-дизайн и расширенные возможности рисования. Вложения Autodesk Research Foundation для растровой графики позволяют пользователям загружать файлы AutoCAD для своих программ — не только AutoCAD, но и всех продуктов Autodesk Design and Production. Кроме того, как поясняется в маркетинговых материалах, этот тип файла совместим с другими программами растровой графики. Если вы веб-дизайнер, вы можете использовать Inkscape для выполнения большого количества дизайнерских работ в облаке, включая логотипы, веб-страницы и многое другое. Когда вы сохраняете новый файл, Inkscape делает его доступным для других пользователей в виде общедоступной ссылки для скачивания. Делиться легко. Всякий раз, когда вы сохраняете новую версию файла Inkscape, Inkscape отправляет уведомление по электронной почте, чтобы вы могли дать своей версии имя или описание. Кроме того, Inkscape позволяет загружать в документ любое изображение или видео. Вы также можете сохранить готовую веб-версию PDF для печати. 1328bc6316

## Autodesk AutoCAD крякнутый CRACK 2023

Научиться использовать возможности AutoCAD несложно. Научиться осваивать AutoCAD это совсем другое. Вам нужно будет регулярно практиковаться самостоятельно и работать над проектами. Здесь все становится сложнее. Это как научиться кататься на велосипеде. Ничто не заменит практику. Наша цель — помочь людям научиться пользоваться AutoCAD. Обучение работе с программным обеспечением происходит быстро, и большинству людей трудно научиться использовать программное обеспечение самостоятельно. Но дело в том, что изучать AutoCAD легко, если вы найдете подходящий учебник, видео и руководство для начала работы. AutoCAD — хороший выбор для многих студентов, но если у вас нет другого выбора, кроме как учиться в определенной области, изучайте математику и физику. Если вам нужно научиться правильно пользоваться программой, обычно бывает трудно выучить математику и физику и одновременно следовать программе. AutoCAD включает в себя множество команд для добавления размеров, расчета и анализа, создания фигур и линий и управления ими, а также многого другого. Многие считают эту часть кривой обучения особенно сложной — многие новые пользователи часто пытаются понять, что и где, назначение некоторых функций и способы внесения изменений. Однако гораздо полезнее иметь возможность выполнять эти функции, а не просто просматривать руководство - когда вы на самом деле научитесь использовать AutoCAD, вам будет намного легче его запомнить. AutoCAD — сложное в использовании и изучении приложение для автоматизированного черчения (САПР). Однако, если вы будете следовать пошаговому практическому методу обучения, вы сможете освоить его очень быстро. Некоторые основные методы обучения перечислены ниже. Однако, если у вас возникли трудности с каким-либо конкретным методом или навыком, вы всегда можете попробовать один из других.

autocad 2020 скачать бесплатно русская версия с ключом autocad 2015 скачать для студентов autocad скачать бесплатно с ключом autocad 2015 скачать бесплатно с ключом autocad 2009 скачать бесплатно русская версия с ключом autocad 2008 скачать бесплатно русская версия с ключом autocad 2013 скачать бесплатно русская версия с ключом autocad 2014 скачать бесплатно русская версия с ключом autocad скачать бесплатно русская версия с ключом торрента autocad 2013 скачать бесплатно русская версия с ключом с торрента

Если вы изо всех сил пытаетесь понять, как приступить к изучению AutoCAD, научиться читать и писать буквы алфавита — отличный первый шаг. Поэтому, как бы ни было сложно изучить AutoCAD, научиться никогда не поздно. AutoCAD — самая популярная CADпрограмма. Он используется дизайнерами, архитекторами, инженерами и студентами. Неудивительно, что новым пользователям может быть сложно научиться пользоваться AutoCAD. Вы можете учиться самостоятельно или обратиться к поставщику услуг обучения, чтобы изучить основы AutoCAD и управлять своим проектом. AutoCAD — широко используемая программа инженерного проектирования. Как и в случае с другими компьютерными программами, новичкам может быть сложно изучить основы использования AutoCAD, но большинство учебных пособий и руководств помогут пользователю на каждом этапе процесса. Однако начальные этапы изучения AutoCAD требуют определенного уровня

навыков. Лучший способ изучить AutoCAD — начать с серии небольших проектов, чтобы получить навыки создания моделей и понять, как работает AutoCAD. Благодаря постепенному прогрессу, которого вы добиваетесь во всех своих проектах, вы скоро научитесь использовать различные инструменты и создавать различные типы моделей. Это будет полезно в будущих проектах. Некоторые люди считают, что изучение программного обеспечения для автоматизированного проектирования сбивает с толку и его трудно понять. В этом случае вы можете научиться самостоятельно:

- Чтение руководства пользователя и просмотр учебных пособий, доступных на YouTube или других веб-сайтах.
- Придерживайтесь основ и работайте над небольшими проектами, где вы можете получить новые навыки.
- Обучение, не задумываясь о программном обеспечении.
- Поиск наставника или компании, которая использует программное обеспечение и обучает его.
- Практика с программой.

Я всегда считал AutoCAD сложной программой из-за множества различных способов ее использования. Иногда это может быть очень неприятно, но есть некоторые вещи, которые мне в ней действительно нравятся.Я использую его более 20 лет, и за это время он вырос вместе со мной, поэтому я действительно чувствую, что знаю, о чем говорю, когда использую его. Я надеюсь, что приведенное выше руководство по AutoCAD поможет вам освоить его использование.

Когда у вас будет несколько лет опыта работы с AutoCAD и вы овладеете программой, вы сможете приступить к более сложной работе. В частности, если у вас есть опыт работы с другим приложением для 3D-рисования, таким как 3DS Max, вы можете развить навыки работы с 3D в AutoCAD, что позволит вам создавать более интересные и реалистичные 3Dмодели и визуализировать их. В то время как AutoCAD и другие программы позволяют создавать только 2D-модели. *видимый*, 3D-моделирование позволяет *видеть* ваши рисунки в 3D, чтобы они выглядели как настоящие объекты. Изучение AutoCAD может быть довольно трудным и трудоемким, если у вас нет времени посвятить этому. Например, вы можете научиться использовать AutoCAD для создания плана этажа. Однако вам нужно знать, как создать 2D- или 3D-чертеж, чтобы научиться создавать план этажа. Вы можете научиться создавать планы этажей в AutoCAD, просматривая учебные пособия в Интернете или читая книги. После того, как вы овладеете базовыми знаниями и научитесь использовать все методы для создания базовых проектов и графики в AutoCAD, вы сможете поднять свои навыки и опыт работы с AutoCAD на новый уровень. Опытные пользователи AutoCAD рекомендуют находить и копировать сложные и профессиональные инженерные чертежи. Еще один хороший совет — присоединяйтесь к сообществам и форумам AutoCAD и спрашивайте, как делать сложные вещи. Непрерывная практика, настоящие проекты помогут вам стать опытным пользователем или даже экспертом AutoCAD. **4. Насколько сложно освоить более продвинутые функции, такие как 2D-черчение в AutoCAD?** Как найти информацию о наборе команд 2D-черчения? Я часто использую набор команд для более старых версий AutoCAD, не имея представления о том, что происходит на более высоком уровне программного обеспечения. Я делаю весь процесс на своем компьютере, и он работает. Я часто использую его после того, как программное обеспечение было переиздано в 2016 году, так как я считаю, что это лучший рабочий процесс проектирования.Как лучше всего начать изучать эти концепции и узнать, как я могу их изучить?

AutoCAD — это мощное программное обеспечение, которое используется почти всеми архитекторами, инженерами, производителями и дизайнерами продуктов. Но при изучении этой программы САПР выбор правильного метода изучения программного обеспечения будет наиболее полезным для изучения AutoCAD. Узнайте об истории AutoCAD, способах изучения AutoCAD и многом другом в моем учебном пособии по AutoCAD от начального до среднего. Хотя вам, возможно, придется освежить некоторые вещи, чтобы начать работу в AutoCAD, для этой программы нет большой кривой обучения. Если вы новичок в САПР, это идеально, потому что изучение AutoCAD бесплатно, поэтому вы можете легко изучить основы. Не отказывайтесь от изучения AutoCAD - начните с медленного и постепенного изучения основ. В Google есть удивительный мир информации, советов и учебных пособий, которые помогут вам освоить AutoCAD. Поскольку существует так много различных вариантов изучения AutoCAD, лучший совет - выбрать метод, который соответствует вашим потребностям. Если вы хотите узнать о шаблонах и возможных функциях, вы можете начать с курса по изучению программного обеспечения. Другой вариант — присоединиться к сообществу AutoCAD и спросить о любых проблемах, с которыми вы столкнулись. Конечно, выучить AutoCAD можно быстро и безболезненно, хотя для достижения успеха вам потребуется мотивация. Некоторые обучающие компании предлагают обучение, адаптированное к потребностям пользователей и опыту работы с AutoCAD. Несмотря на то, что AutoCAD является сложным программным обеспечением, существует множество способов его изучения с помощью хорошо продуманных учебных материалов. Вот хороший подход к процессу обучения:

- Начните с небольших проектов и практикуйте то, что вы изучаете. Обратите внимание на детали.
- Выполняйте многие проекты в свободное время, чтобы научиться и стать более эффективным пользователем AutoCAD.
- Присоединяйтесь к онлайн-сообществам и форумам AutoCAD. Там можно получить ответы на многие вопросы и обсудить новые техники и идеи.
- Прочтите официальные руководства и руководства AutoCAD и получите помощь от опытных инструкторов AutoCAD. Кроме того, посмотрите несколько обучающих видео.

https://www.ilistbusiness.com/wp-content/uploads/2022/12/Express-Tools-Autocad-2010-UPD.pdf http://www.chelancove.com/рамка-формата-а1-автокад-скачать- top / https://blacksmithqifts.com/wp-content/uploads/2022/12/qraale.pdf http://www.rathisteelindustries.com/autocad-2019-23-0-скачать-бесплатно-взломаный-windows-10-11-x32-64-2022/ https://www.asdnocincorsa.it/wp-content/uploads/2022/12/Keygen-Autocad-2012-REPACK.pdf https://jovenesvip.com/wp-content/uploads/2022/12/AutoCAD-3264bit-2023.pdf https://www.academiahowards.com/wp-content/uploads/2022/12/vlaphot.pdf https://dottoriitaliani.it/ultime-notizie/rimedi-naturali/автокад-2015-скачать-бесплатно-русская-в/ https://www.hairbylush.com/autocad-20-1-с-полным-кейгеном-с-лицензионным-кл/ https://blackbusinessdirectories.com/wp-content/uploads/2022/12/helagwyn.pdf https://gotartgallery.org/wp-content/uploads/2022/12/Autocad-2021-VERIFIED.pdf https://epochbazar.com/wp-content/uploads/2022/12/AutoCAD-Cracked-PCWindows-x3264-2023.pdf https://almet-sale.ru/wp-content/uploads/2022/12/autocad-64-bits-2022.pdf

<https://www.holidaysincornwall.com/wp-content/uploads/2022/12/sanbcha.pdf> <https://rockwallbrewers.com/wp-content/uploads/2022/12/saffvina.pdf> [https://parupadi.com/wp-content/uploads/2022/12/Autodesk\\_AutoCAD\\_\\_\\_\\_\\_\\_\\_\\_WinMac\\_\\_\\_\\_\\_2023.pdf](https://parupadi.com/wp-content/uploads/2022/12/Autodesk_AutoCAD________WinMac_____2023.pdf) <https://merryquant.com/wp-content/uploads/2022/12/elmesad.pdf> <https://elfindonesia.com/wp-content/uploads/2022/12/Autocad-Windows-7-HOT.pdf> <https://www.abacus-property.com/wp-content/uploads/2022/12/penrjani.pdf> <https://www.yolo.at/wp-content/uploads/2022/12/thiaft/skiulu.pdf>

У AutoCAD есть лояльная база поклонников, и он используется для многих видов работ. Это особенно полезно для дизайнеров, инженеров, архитекторов и чертежников. Она была создана и разработана как программа для черчения, и многие ее функции специально предназначены для этого. AutoCAD позволяет редактировать, перемещать, вращать и отслеживать объекты в 3D-чертежах. С помощью программы вы можете делать 2D-разрезы, копии и управлять слоями. Программа также позволяет искать объекты и создавать фигуры. Более того, вы можете раскрашивать, выравнивать и выполнять пакетную печать. **4. Я пользователь САПР-самоучка, и мне всегда было трудно им пользоваться. Не могли бы вы дать мне несколько советов, как научиться эффективно пользоваться AutoCAD? Какая программа САПР лучше всего подходит для обучения? Как мне этому научиться? 10. Я думаю, что узнал бы намного больше, если бы мне просто дали лист бумаги и карандаш, попросили нарисовать дизайн и сказали, что это для моей будущей работы. Как я могу узнать больше об AutoCAD, если у меня нет доступа к видео/DVD?** Мои познания в программном обеспечении ограничены. Я пробовал видео, но нашел это сложной задачей. Первый шаг — получить бесплатную пробную версию AutoCAD. Имейте в виду, что AutoCAD — это не обычная CAD-система; иногда его называют «Чертеж и дизайн» или «Чертеж и DMS». Это нравится не каждому дизайнеру; на самом деле, многие дизайнеры считают, что это слишком сложно для их клиентов. Узнайте, как использовать основные команды. AutoCAD — чрезвычайно сложный инструмент, поэтому недостаточно знать, как им пользоваться. Вы также должны быть знакомы с инструментами и способами их использования. Узнайте, как использовать функции инструмента и как изменить их при необходимости. Очень важно использовать правильный инструмент для правильной работы. Научитесь читать модель. Когда вы начинаете использовать такой инструмент, как AutoCAD, легко запутаться. Люди склонны читать диаграммы и рисунки так, как они читают текст, а не так, как они читают руководство по эксплуатации.Возможно, вы захотите сделать еще несколько шагов, чтобы научиться читать диаграмму или рисунок и распознавать то, что он вам показывает.